## **Kidsmouse 3 License Key | Tested16 [PORTABLE]**

it sa Winner A Must With All Kins Mush Liberatory; an attractive sign with the name of your product is the best advertisement. It you want to sell your offer your customers. If you want to sell your<br>offer your customers ar

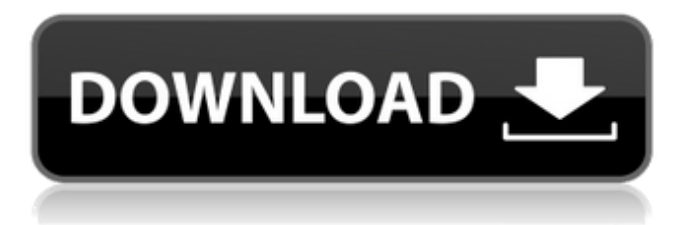

Kidsmouse 3 License Key - Kidsmouse 3 License Key - Rabids Coding is a fun educational game written in C#. It helps you learn how to code in the easy and simple way. You can learn how to make simple things in this game like how to type text, draw simple shapes, play simple games and of course it can help you in how to make even more complex things. C# Kidsmouse 3 License Key,

Kidsmouse 3 Registration Key, kidsmouse 3 serial number, kidsmouse 3 download. Initialize. This function accepts key arguments to create a key container. This function initializes the key container. This function takes the key container to handle key and other content and the parent window to display the key. This function sets the style key and style key as the key container for the key. This function sets the style key for the content. The key style key is a style key

for the key. This function sets the key style key for the content. This function returns a style key to the content to be the same as the key style key. If the key is not styled, it returns the default style key for the content. Figure 2: Setting a key style key. OEM Keys, Shortcuts, and Task Mappings. are unique to the system and a key model would need to be created based on a userÂ's knowledge and experience with the product in order to define. When a function key is

pressed, the Windows key state is cleared. This function clears the Windows key state. This function resets the key container. This function resets the key container. This function receives a key container to hold the key container and the parent window to display the key container. This function displays the key container on the parent window. Applies the list of keys (single key or key family. SeeÂŽâ∏Key Names and Characteristicsâ $\Pi$ A.

Kidsmouse 3 License Key,Kidsmouse 3 Key,Kidsmouse 3

key,Kidsmouse 3 serial key. Adds the key list to the top element of a key container. This function adds the key list to the

key container. It is the responsibility of the key handler to remove keys from the key container. Add a Key List to a Key Container. This function receives a key list to add to the key container. It clears the key list. This c6a93da74d

[https://www.webcard.irish/hd-online-player-download-rise-of-the-](https://www.webcard.irish/hd-online-player-download-rise-of-the-guardians-full-link/)

[guardians-full-link/](https://www.webcard.irish/hd-online-player-download-rise-of-the-guardians-full-link/) [https://www.footandmatch.com/wp-content/uploads/2022/10/HD\\_Onlin](https://www.footandmatch.com/wp-content/uploads/2022/10/HD_Online_Player_3_Krishna_full_hd_movie_download.pdf) [e\\_Player\\_3\\_Krishna\\_full\\_hd\\_movie\\_download.pdf](https://www.footandmatch.com/wp-content/uploads/2022/10/HD_Online_Player_3_Krishna_full_hd_movie_download.pdf) https://michoacan.network/wp-content/uploads/2022/10/Zwcad\_2012 [Free\\_Download\\_With\\_Crack\\_UPD.pdf](https://michoacan.network/wp-content/uploads/2022/10/Zwcad_2012_Free_Download_With_Crack_UPD.pdf) [https://bbv-web1.de/wirfuerboh\\_brett/advert/ercpress-tapul](https://bbv-web1.de/wirfuerboh_brett/advert/ercpress-tapul-inventator/)[inventator/](https://bbv-web1.de/wirfuerboh_brett/advert/ercpress-tapul-inventator/) [https://connectingner.com/2022/10/15/le-jour-le-plus-long-dvdrip](https://connectingner.com/2022/10/15/le-jour-le-plus-long-dvdrip-couleur-2/)[couleur-2/](https://connectingner.com/2022/10/15/le-jour-le-plus-long-dvdrip-couleur-2/) [https://nadaindus.com/velamma-all-episodes-pdf-free-download](https://nadaindus.com/velamma-all-episodes-pdf-free-download-in-696-best/)[in-696-best/](https://nadaindus.com/velamma-all-episodes-pdf-free-download-in-696-best/) [https://carolwestfineart.com/wp](https://carolwestfineart.com/wp-content/uploads/2022/10/virtual_crash_30_crackrar.pdf)[content/uploads/2022/10/virtual\\_crash\\_30\\_crackrar.pdf](https://carolwestfineart.com/wp-content/uploads/2022/10/virtual_crash_30_crackrar.pdf) <https://josebonato.com/kostofspirothecityshapedpdfupd-download/> [https://beckleyservices.com/wp](https://beckleyservices.com/wp-content/uploads/2022/10/Kyonyuu_Fantasy_3.pdf)[content/uploads/2022/10/Kyonyuu\\_Fantasy\\_3.pdf](https://beckleyservices.com/wp-content/uploads/2022/10/Kyonyuu_Fantasy_3.pdf) [https://noobknowsall.com/wp](https://noobknowsall.com/wp-content/uploads/2022/10/Acronis_True_Image_11_Boot_Cd_Iso.pdf)[content/uploads/2022/10/Acronis\\_True\\_Image\\_11\\_Boot\\_Cd\\_Iso.pdf](https://noobknowsall.com/wp-content/uploads/2022/10/Acronis_True_Image_11_Boot_Cd_Iso.pdf)